# *Siebel Open Ui*

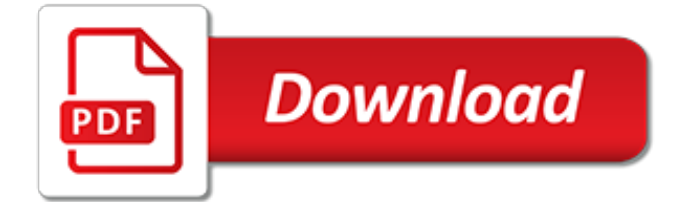

# **Siebel Open Ui**

3 | SIEBEL CRM OPEN UI OR ACL E D AT A SH E ET Calculator Figure 3. Auto Complete in the single Field Search, predicts what the user is trying to search for in the whole application.

# **OR ACL E D AT A SH E ET Siebel CRM Open UI**

★★ How Long Does She Want You to Last? ★★ A recent study proved that the average man lasts just 2-5 minutes in bed (during intercourse). The study also showed that many women need at least 7-10 minutes of intercourse to reach "The Big O" - and, worse still... 30% of women never get there during intercourse.

# **Siebel CRM: Open UI - SlideShare**

Selenium is a browser automation tool, that allows web projects to automate repetitive tasks. As an early pioneer of Open UI, I found this new capability to be incredibly useful for achieving continuous integration.

## **Open UI: Testing with Selenium ~ Impossible Siebel**

Rapid Innovation and Intelligent Insights. Oracle Cloud Platform is a comprehensive, standardsbased combination of Oracle and open source technologies that enable you to more efficiently build, deploy, integrate, secure, and manage all your enterprise applications.

# **Oracle Siebel Applications | Oracle**

As part of our syndication arrangements with the Siebel Hub team, the following article has been kindly been allowed to be published here. Since a large portion of the Impossible Siebel readers are Americans, this Siebel event should have particular relevance.

## **Impossible Siebel**

Siebel - 354 Siebel interview questions and 703 answers by expert members with experience in Siebel subject. Discuss each question in detail for better understanding and in-depth knowledge of Siebel

#### **Siebel Interview Questions | GeekInterview.com**

Your version of the Siebel High Interactivity Framework for IE may not be current- one of the most common errors in Siebel. Read here to fix it easily.

#### **Your version of the Siebel High Interactivity Framework ...**

For setting the Theme on CRM Open UI Application Click Here. For the FAQs on CRM Open UI Application Click Here

#### **Siebel Workshop - TATA Motors**

For setting the Theme on CRM Open UI Application Click Here. For the FAQs on CRM Open UI Application Click Here

#### **Siebel Showroom**

I need to access the standard field LOY Member.Contact Postal Code in read-write mode via script and/or UI. The field is displayed correctly but can't be updated.

#### **SIEBEL ERROR CODES: SBL-UIF-00299**

This article relies too much on references to primary sources. Please improve this by adding secondary or tertiary sources. (July 2014) (Learn how and when to remove this template message)

## **Comparison of GUI testing tools - Wikipedia**

On the source system, you need to have the Workflow and System Management component groups online. On the target system, you need to have the EAI, Workflow and System component groups online; you also need to setup the Siebel Web Server so that the target system can receive the HTTP requests.

# **SIEBEL ERROR CODES: SBL-BPR-00158: Cannot execute workflow ...**

Open system is just a system by which you can interact with the user with the help of any other system, but if you dont have any other system to interact with the user then this is called the closed system.

# **What is Open System and Closed System in Computer ...**

Oracle Accreditation Program: Increase your productivity by using Oracle's Accreditation Program our new framework to accelerate your knowledge of our Oracle products and Support framework.

# **My Oracle Support**

Oh! This remind me alot of my past experience. As RPA is trending in the market, I thought to join the course for betterment in my organization. One of my friend suggested me to go with Automation Anywhere which is one of the best tool in RPA. Whe...

# **Which is the best RPA tool? - Quora**

HPE Unified Functional Testing (UFT) software, formerly known as HP QuickTest Professional (QTP), provides functional and regression test automation for software applications and environments. HPE Unified Functional Testing can be used for enterprise quality assurance. HPE Unified Functional Testing supports keyword and scripting interfaces and features a graphical user interface.

# **HP QuickTest Professional - Wikipedia**

Information for students, alumni, and parents from Illinois flagship public university, a world leader in research, teaching, and public engagement.

# **Campus Map | ILLINOIS**

The above-mentioned conditions of the Tricentis Tosca Lifecycle Support policy shall serve the sole benefit of existing Tricentis customers and with regard to the products they have purchased.

# **Product Lifecycle - Tricentis**

The best tools for load testing will be considered in this article. You can find here information about free as well as commercial tools to make your load testing more effective.

# **TOP 20 load testing tools 2017: open source and commercial**

Welcome to Illinois Video. We do the impossible every day. At Grainger Engineering, we are committed to being the best in the world by not being afraid to do new things—ahead of everyone else.

[cfo fundamentals your quick guide to internal controls financial reporting](http://campanhaquimicos.eu/cfo_fundamentals_your_quick_guide_to_internal_controls_financial_reporting.pdf), [and open standard](http://campanhaquimicos.eu/and_open_standard.pdf), [kids travel guide](http://campanhaquimicos.eu/kids_travel_guide_bangkok_kids_enjoy_the_best_of_bangkok.pdf) [bangkok kids enjoy the best of bangkok](http://campanhaquimicos.eu/kids_travel_guide_bangkok_kids_enjoy_the_best_of_bangkok.pdf), [the medical librarian s guide to natural mental health anxiety](http://campanhaquimicos.eu/the_medical_librarian_s_guide_to_natural_mental_health_anxiety.pdf), [il](http://campanhaquimicos.eu/il_neopatentato_che_cilindrata_puo_guidare.pdf) [neopatentato che cilindrata puo guidare](http://campanhaquimicos.eu/il_neopatentato_che_cilindrata_puo_guidare.pdf), [gta 5 guide amazon](http://campanhaquimicos.eu/gta_5_guide_amazon.pdf), [fda bioequivalence standards](http://campanhaquimicos.eu/fda_bioequivalence_standards.pdf), [dragon age](http://campanhaquimicos.eu/dragon_age_inquisition_strategy_guide_ign.pdf) [inquisition strategy guide ign,](http://campanhaquimicos.eu/dragon_age_inquisition_strategy_guide_ign.pdf) [medical notes clinical medicine pocket guide,](http://campanhaquimicos.eu/medical_notes_clinical_medicine_pocket_guide.pdf) [never giving up never wanting to the](http://campanhaquimicos.eu/never_giving_up_never_wanting_to_the_guide_to_alzheimer.pdf) [guide to alzheimer](http://campanhaquimicos.eu/never_giving_up_never_wanting_to_the_guide_to_alzheimer.pdf), [the essential guide to video processing kindle edition](http://campanhaquimicos.eu/the_essential_guide_to_video_processing_kindle_edition.pdf), [guide alchemy iphone,](http://campanhaquimicos.eu/guide_alchemy_iphone.pdf) [short stories in](http://campanhaquimicos.eu/short_stories_in_french_new_penguin_parallel_texts.pdf) [french new penguin parallel texts,](http://campanhaquimicos.eu/short_stories_in_french_new_penguin_parallel_texts.pdf) [success essential parent guide,](http://campanhaquimicos.eu/success_essential_parent_guide.pdf) [comcast tv guide denver co](http://campanhaquimicos.eu/comcast_tv_guide_denver_co.pdf), [building a](http://campanhaquimicos.eu/building_a_masterpiece_the_sydney_opera_house.pdf) [masterpiece the sydney opera house](http://campanhaquimicos.eu/building_a_masterpiece_the_sydney_opera_house.pdf), [international regulation of banking basel ii capital and risk requirements](http://campanhaquimicos.eu/international_regulation_of_banking_basel_ii_capital_and_risk_requirements.pdf), [the](http://campanhaquimicos.eu/the_city_guilds_textbook_level_3_diploma_in_bricklaying.pdf) [city guilds textbook level 3 diploma in bricklaying,](http://campanhaquimicos.eu/the_city_guilds_textbook_level_3_diploma_in_bricklaying.pdf) [all about telescopes how to build how to use mirror,](http://campanhaquimicos.eu/all_about_telescopes_how_to_build_how_to_use_mirror.pdf) [schumacher guide for the perplexed,](http://campanhaquimicos.eu/schumacher_guide_for_the_perplexed.pdf) [sister carrie the unexpurgated edition penguin classics](http://campanhaquimicos.eu/sister_carrie_the_unexpurgated_edition_penguin_classics.pdf), [toyota landcruiser](http://campanhaquimicos.eu/toyota_landcruiser_100_series_workshop_manual.pdf) [100 series workshop manual,](http://campanhaquimicos.eu/toyota_landcruiser_100_series_workshop_manual.pdf) [understanding mathematics for young children a guide for teachers of,](http://campanhaquimicos.eu/understanding_mathematics_for_young_children_a_guide_for_teachers_of.pdf) [legal writing](http://campanhaquimicos.eu/legal_writing_quickstudy_law.pdf) [quickstudy law](http://campanhaquimicos.eu/legal_writing_quickstudy_law.pdf), [how to become a bodybuilder,](http://campanhaquimicos.eu/how_to_become_a_bodybuilder.pdf) [france coquine 2011 2012 by dominique auzias,](http://campanhaquimicos.eu/france_coquine_2011_2012_by_dominique_auzias.pdf) [guida sap,](http://campanhaquimicos.eu/guida_sap.pdf) [messe](http://campanhaquimicos.eu/messe_de_minuit_pour_noel_midnight_mass_for_christmas_based.pdf) [de minuit pour noel midnight mass for christmas based,](http://campanhaquimicos.eu/messe_de_minuit_pour_noel_midnight_mass_for_christmas_based.pdf) [on picking fruit a novel english edition](http://campanhaquimicos.eu/on_picking_fruit_a_novel_english_edition.pdf), [who is don quixote](http://campanhaquimicos.eu/who_is_don_quixote_de_la_mancha.pdf) [de la mancha](http://campanhaquimicos.eu/who_is_don_quixote_de_la_mancha.pdf), [can liquidator enter into private treaty](http://campanhaquimicos.eu/can_liquidator_enter_into_private_treaty.pdf)